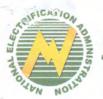

 NATIONAL ELECTRIFICATION ADMINISTRATION

 "The 1<sup>st</sup> Performance Governance System-Institutionalized National Government Agency"

 57 NIA Road, Government Center, Diliman, Quezon City

 1100

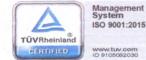

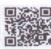

02 June 2018

## MEMORANDUM No. 2018-053

## TO : ALL ELECTRIC COOPERATIVES

SUBJECT : ADOPTION OF ERC FORMULAS FOR THE PRODUCTION OF EC'S MONTHLY ENGINEERING REPORT TO THE NEA

This is to formally advise all the ECs of the harmonization/adoption of the ERC formulas for the production of the Monthly Engineering Reports.

This is with reference to the Phase-2 Technical Implementation of the NEABIT, the Web Portal and Business Intelligence Project funded by the European Union and Administered by World Bank.

Details of the harmonization/adoption are enumerated as attached to this Memorandum and marked as Annex A.

This memorandum aims to synchronize the submission of both agency for the ease and efficiency of the Electric Cooperatives' operation.

This is for your guidance and compliance.

EDGARDO R. MASONGSONG Administrator NATIONAL ELECTRIFICATION ADMINISTRATION Office of the Administrator MEA-OA255192 He jalie

Page 1 of 2

ANNEX A

| SUBJECT AREA                                                       | ADOPTED FORMULA                                                                                                    |
|--------------------------------------------------------------------|----------------------------------------------------------------------------------------------------|
| For Energy Input                                                   | Average Load (kW) = Total Output Energy (kWh) / Hours<br>per Reporting Month                                                                                                    |
| For Systems Loss                                                   | On Grid/Off Grid<br>SL (%) = (1- [(Sales + EC Use) / (Generated + Purchased)])                                                                                                    |
|                                                                    | x 100                                                                                                    |
| Additional Fields on the data<br>entry templates for the           | Additional fields to capture components of System Loss:<br>• SubTX Loss                                                                                                    |
| Engineering Reports                                                | <ul><li>Substation Loss</li><li>Feeder Loss</li></ul>                                                                                                    |
|                                                                    | System Loss = SubTX Loss + Substation Loss + Feeder Loss                                                                                                    |
| Compliance to the Philippine<br>Distribution Code (PDC)-           | Compliant or Non-Compliant                                                                                                    |
| Compliance Status                                                  |                                                                                                    |
| Compliance to PDC -<br>Compliance Formula                          | Total = Compliant (C) + Non-Compliant (NC) + value<br>based on data input (NA)                                                                                                    |
| Compliance to PDC -<br>Compliance Assessment                       | value, display "NA", otherwise display these values<br>according to conditions:<br>If % Status of Compliance = 100%, display "C"; else display<br>"NC"                                                                 |
| PDC Template                                                       | Follow ERC's PDC Template                                                                                                    |
| Compliance to Philippine Grid<br>Code (PGC) -<br>Compliance Status | Compliant or Non-Compliant                                                                                                    |
| Compliance to PGC -<br>Compliance Formula                          | Total = Compliant (C) + Non-Compliant (NC) + value<br>based on data input (NA)                                                                                                    |
| Compliance to PGC -<br>Compliance Assessment                       | Compliance Assessment = If % Status of Compliance has a<br>null value, display "NA", otherwise display these values<br>according to conditions:<br>If % Status of Compliance = 100%, display "C"; else display<br>"NC" |
| PGC Template                                                       | Follow ERC PGC Template                                                                                                    |

· · · ·